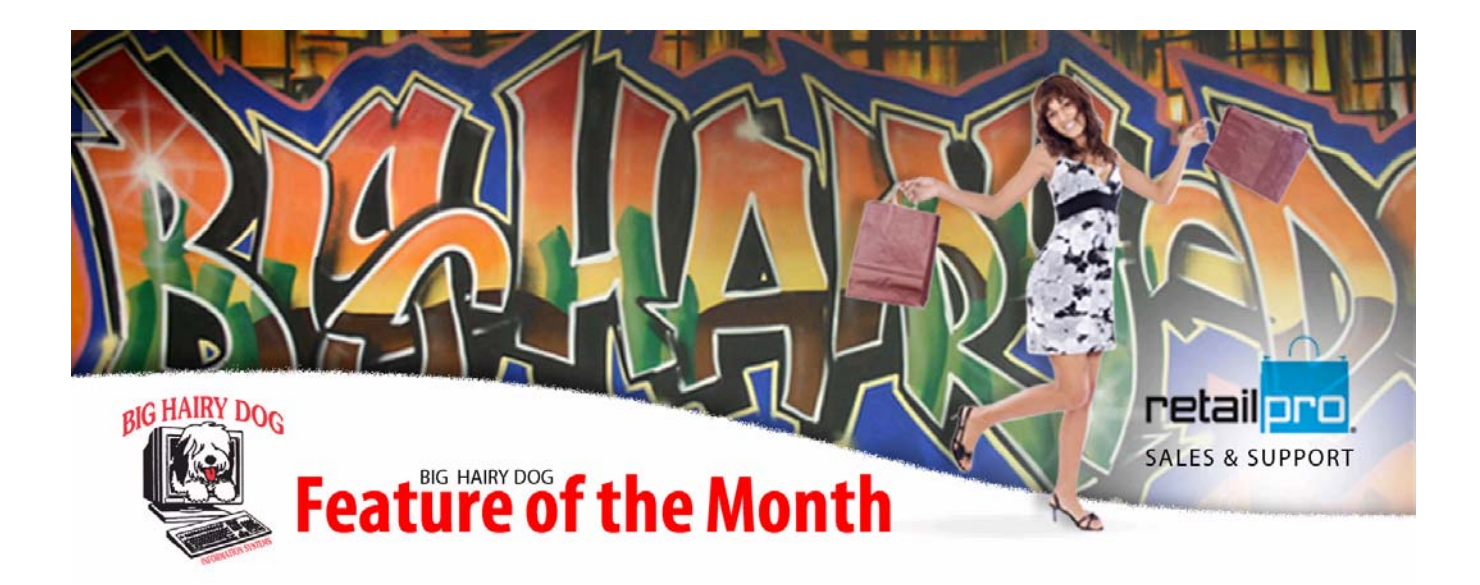

## **Price Based Stores**

July 2010 – Retail Pro v8.60

Up to 240 price levels can be defined in inventory. Some stores use different price levels for retail sales, wholesale sales, sales to employees, and so on.

By default, prices used when listing items on documents are taken from the currently active price level in inventory, as shown in the status bar at the bottom of the screen.

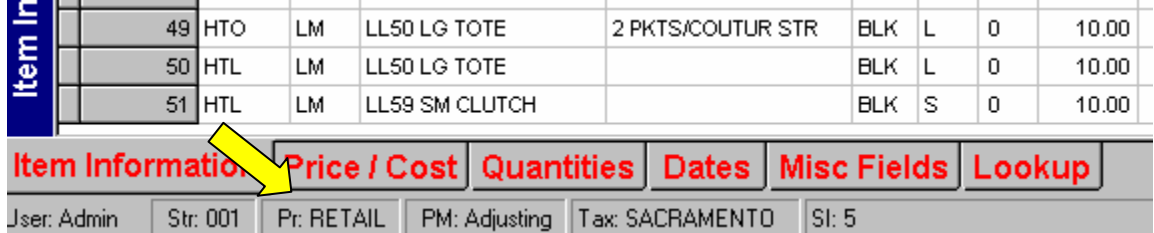

However, if you use price-based stores, the prices will instead be drawn from the price level specified in preferences for the store listed on the document. The number of price levels used in Retail Pro can be increased by selecting TOOLS > RPRODB.

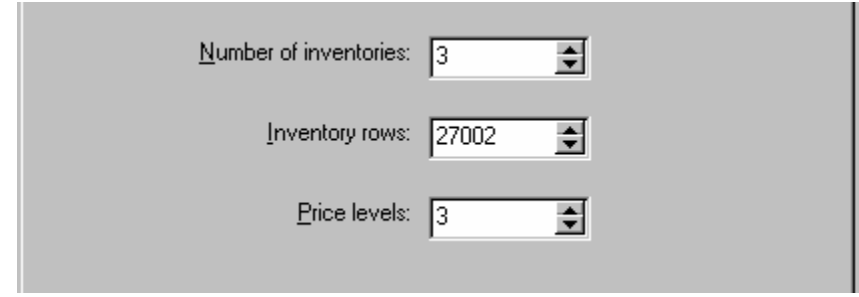

Price Level Names can be defined by selecting Options > System Preferences > Merchandise > Pricing.

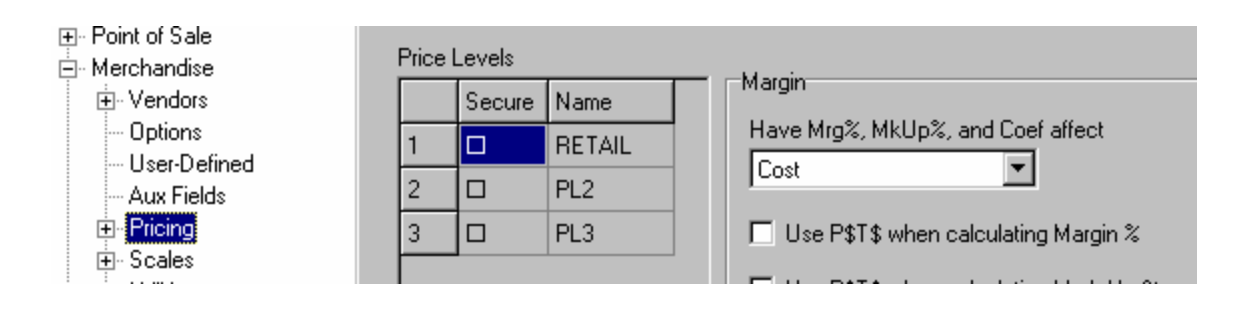

To configure your system to use Price based stores, Select Options > System Preferences > Stores > Store Assignments. Check off "Use price based stores". Notice that the section labeled "Price Based Stores" is now active.

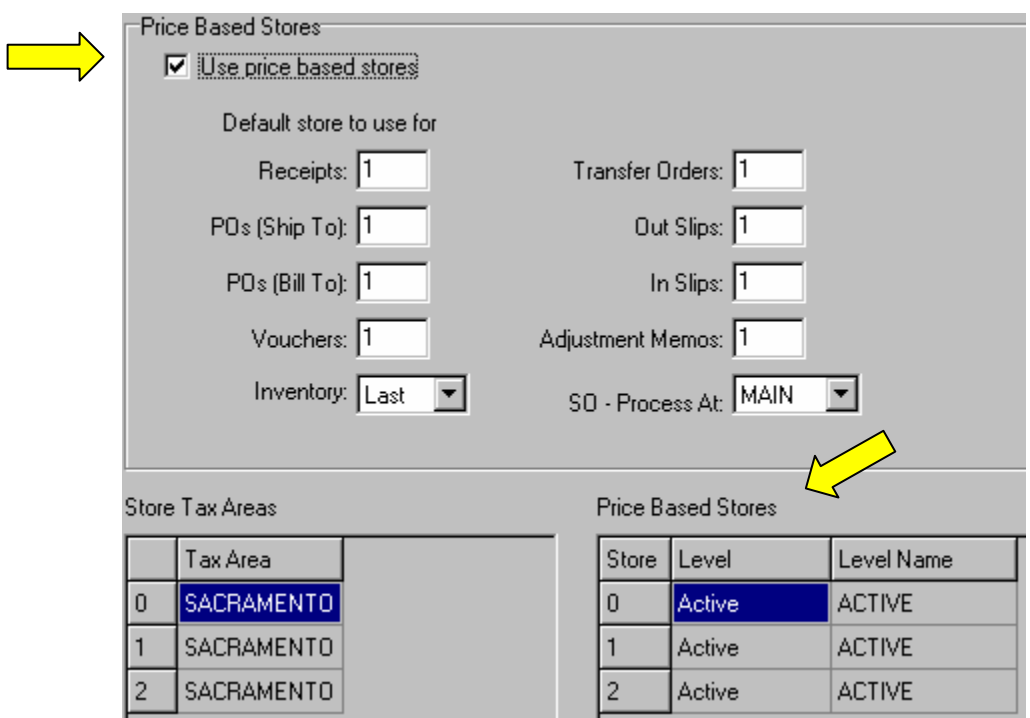

Each Store can now have a specific Price Level Assigned to it. Leaving it as "Active" means it will pull from the current active price level in inventory.

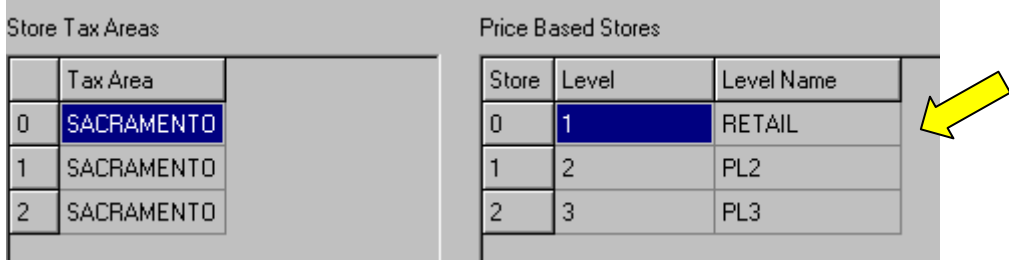

In the example above, items sold from Store 000 will bring their Price from Price Level 1, which has been labeled as "RETAIL". Items sold from Store 001 will bring their Price from Price Level 2, which has been labeled as "PL2", and so on.

NOTE: The Main station can make receipts, vouchers, and slips against any store's inventory and can order merchandise to be drop-shipped to any store. Using price-based stores, the prices suggested on the document will be automatically drawn from the price level designated for the specified store.

Likewise, when receiving merchandise into a particular store's inventory and updating inventory prices, only prices in that store's designated price level will be affected.

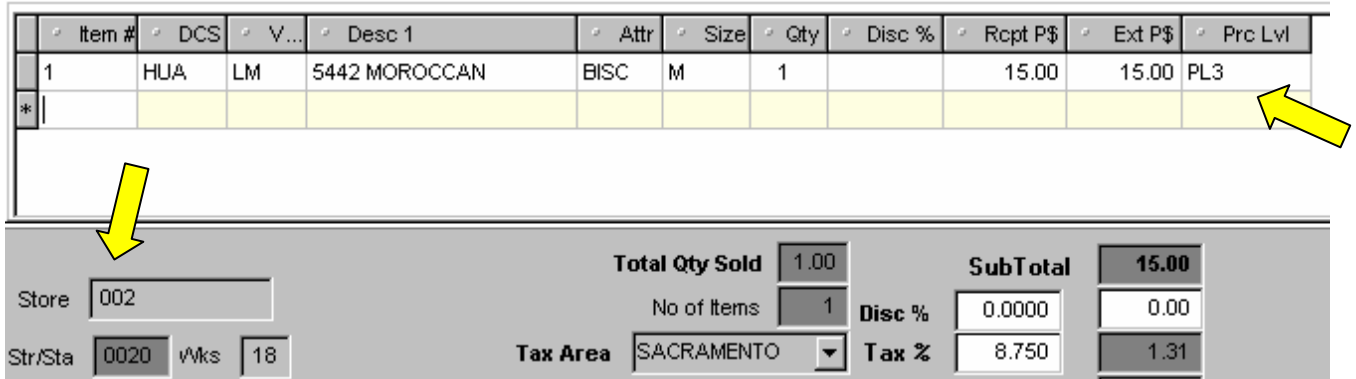

In the example above, Selling an item from store 002 automatically uses Prices from Price Level 3, as designated in System Preferences from the previous example.

NOTE: POS stations can only make documents for the local store and will use the price level designated for that store. For example, a POS station at location 001A can only sell from store 001, and will use Price Level 2 in the example provided.